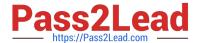

# 210-010<sup>Q&As</sup>

VCE Vblock™ Systems Deployment and Implementation - Core Exam

# Pass VCE 210-010 Exam with 100% Guarantee

Free Download Real Questions & Answers PDF and VCE file from:

https://www.pass2lead.com/210-010.html

100% Passing Guarantee 100% Money Back Assurance

Following Questions and Answers are all new published by VCE Official Exam Center

- Instant Download After Purchase
- 100% Money Back Guarantee
- 365 Days Free Update
- 800,000+ Satisfied Customers

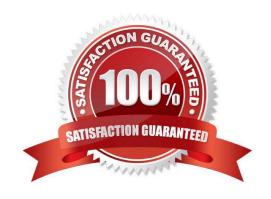

# https://www.pass2lead.com/210-010.html

#### **QUESTION 1**

How many parity disks are in a RAID 5 configuration?

- A. 1
- B. 2
- C. 3
- D. 4

Correct Answer: A

#### **QUESTION 2**

Which Cisco switch provides IP connectivity for the Vblock System 320?

- A. Cisco Nexus 5548UP
- B. Cisco Catalyst 3750-X
- C. Cisco MDS 9148
- D. Cisco Nexus 2248TP

Correct Answer: A

### **QUESTION 3**

Your manager asks you to configure an external Syslog on VMware ESXi hosts. In which two ways would the Syslog be configured? (Choose two.)

- A. using the vSphere client
- B. using the esxcli system syslog command
- C. using VMware Update Manager
- D. using the VMware SQL database

Correct Answer: AB

#### **QUESTION 4**

A customer uses EMC\\'s Unified Infrastructure Manager (UIM) to deploy a Vblock System.

Which two post-deployment steps must the engineer take within Unified Computing System Manager (UCSM) to provide a VCE best-practice configuration? (Choose two.)

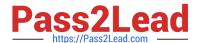

# https://www.pass2lead.com/210-010.html

2024 Latest pass2lead 210-010 PDF and VCE dumps Download

- A. Set the Fibre Channel QoS policy in service profiles.
- B. Set the host firmware package in service profiles.
- C. Associate the service profiles to blades
- D. Set enable failover for vNICs in service profiles.

Correct Answer: AB

## **QUESTION 5**

After the installing the Cisco Nexus 1000V, the administrator uses the command show svs connections. This command shows the connection status of which component?

- A. ESXi host
- B. vCenter server
- C. Secondary Virtual Supervisor Module
- D. VMware Update Manager (VUM)

Correct Answer: B

210-010 VCE Dumps

210-010 Practice Test

210-010 Braindumps